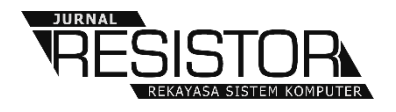

# **ANALISIS JARINGAN SYARAF TIRUAN METODE BACKPROPOGATION DALAM MEMPREDIKSI KETERSEDIAAN KOMODITAS BERAS BERDASARKAN PROVINSI DI INDONESIA**

**Abdullah Ahmad1 , Pipit Mutiara Putri <sup>2</sup> , Winanda Alifah3 , Indra Gunawan4 , Solikhun <sup>5</sup>**

**1,2,3,4,5** AMIK Tunas Bangsa Pematangsiantar, Indonesia

e-mail: ahmadabdullah400@yahoo.com<sup>1</sup>, pmp09051999@gmail.com <sup>2</sup>, winandaa26@gmail.com<sup>3</sup>, indradunawan@amiktunasbangsa.ac.id<sup>4</sup>,solikhun@amiktunasbangsa.ac.id<sup>5</sup>

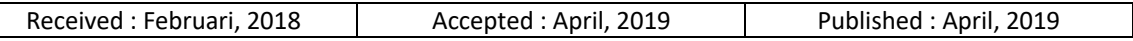

#### *Abstract*

*Food is a major human need that must be completed at any time. This right is one of human rights, stated in article 27 of the 1945 Constitution and in the Rome Declaration (1996). These considerations underlie the issuance of Law No. 7/1996 concerning Food. With these considerations, the Government always considers increasing food security related to increasing domestic production. This research is expected to contribute to the government in order to predict the contribution of rice by province in Indonesia. The data used is data from the National Statistics Agency through the website www.bps.go.id. The data is data on rice / rice production based on provinces in Indonesia in the period of 2010 to 2015. The algorithm used in this study is Artificial Neural Networks with the Backpropagation method. The input (input) variables used are data for 2010 (X1), data for 2011 (X2), data for 2012 (X3), data for 2013 (X4), data for 2014 (X5) and data for 2015 as targets with models training and testing architecture of 4 architectures namely 4-4-1, 4-8-1, 4-16-1, 4-32-1. The resulting output is the best pattern of ANN architecture. The best architectural model is 4-4-1 with 218 days, MSE 0.012728078 and an accuracy rate of 97%. From this model obtained from estimates obtained from provinces in Indonesia.*

*Keywords: prediction of rice competition participation, ANN, backpropogation*

# *Abstrak*

*Pangan merupakan kebutuhan utama manusia yang harus dipenuhi setiap saat. Hak tersebut merupakan salah satu hak asasi manusia, sebagaimana dalam pasal 27 UUD 1945 maupun dalam Deklarasi Roma (1996). Pertimbangan tersebut mendasari terbitnya UU No. 7/1996 tentang Pangan. Dengan pertimbangan tersebut, Pemerintah selalu berupaya untuk meningkatkan ketahanan pangan yang bersumber dari peningkatan produksi dalam negeri. Penelitian ini diharapkan bisa memberikan kontribusi bagi pemerintah agar dapat memprediksi ketersediaan komoditas beras berdasarkan provinsi di Indonesia ke depannya. Data yang digunakan adalah data dari Badan Statistik Nasional melalui website www.bps.go.id. Data tersebut adalah data produksi padi/beras berdasarkan provinsi di Indonesia dalam rentang waktu tahun 2010 sampai dengan tahun 2015. Algoritma yang digunakan pada penelitian ini adalah Jaringan Saraf Tiruan dengan metode Backpropagation. Variabel masukan (input) yang digunakan adalah data tahun 2010 (X1), data tahun 2011 (X2), data tahun 2012 (X3), data tahun 2013 (X4), data tahun 2014 (X5) dan data tahun 2015 sebagai target dengan model arsitektur pelatihan dan pengujian sebanyak 4 arsitektur yakni 4-4-1, 4-8-1, 4- 16-1, 4-32-1. Keluaran yang dihasilkan adalah pola terbaik dari arsitektur JST. Model arsitektur terbaik adalah 4-4-1 dengan epoch 218, MSE 0.012728078 dan tingkat akurasi 97%. Dari model ini diperoleh prediksi ketersediaan komoditas beras berdasarkan provinsi di Indonesia.*

*Kata Kunci: prediksi ketersediaan komoditas beras, JST, backpropogation*

48 | Jurnal RESISTOR

## **1. PENDAHULUAN**

merupakan kebutuhan dasar utama bagi manusia yang harus dipenuhi setiap saat. Hal tersebut termasuk salah satu hak asasi manusia, sebagaimana tersebut dalam pasal 27 UUD 1945 maupun dalam Deklarasi Roma (1996). Pertimbangan tersebut mendasari terbitnya UU No. 7/1996 tentang Pangan. Melihat pentingnya peranan pangan bagi manusia,maka sudah sewajarnya jika pangan dijadikan sebagai salah satu kebutuhan primer. Bahkan sudah sewajibnya juga pemerintah benar-benar memperhatikan ketersediaan pangan guna demi kesejahteraan rakyatnya. Ketidak stabilan ketersediaan bahan pangan tentunya dapat memberikan dampak pada berbagai aspek dimasyarakat. Diantaranya, menimbulkan berbagai gejolak sosial dan politik dapat juga terjadi jika ketahanan pangan terganggu. Kondisi pangan yang kritis ini bahkan dapat membahayakan stabilitas ekonomi dan stabilitas Nasional.

Dengan pertimbangan pentingnya beras tersebut, Pemerintah selalu berupaya untuk meningkatkan ketahanan pangan terutama yang bersumber dari peningkatan produksi dalam negeri. Pertimbangan tersebut menjadi semakin penting bagi Indonesia karena jumlah penduduknya semakin besar dengan sebaran populasi yang luas dan cakupan geografis yang tersebar. Untuk memenuhi kebutuhan pangan penduduknya, Indonesia memerlukan ketersediaan pangan dalam jumlah mencukupi dan tersebar yang memenuhi kecukupan konsumsi maupun stok nasional yang cukup persyaratan operasional logistik yang luas dan tersebar.

Akan tetapi tingginya pertumbuhan jumlah masyarakat terkadang sulit di imbangi dengan ketersediaan pangannya. Bahkan, hingga kini peningkatan produksi padi/ beras tersebut nyatanya belum mampu secara sepenuhnya memenuhi kebutuhan pangan masyarakat Indonesia. Melihat permasalahan yang cukup kompleks tersebut, tentunya dibutuhkan suatu metode yang dapat lebih efektif dalam memprediksi ketersediaan komoditas beras dalam pemenuhan kebutuhan pangan di Indonesia. Adapun metode yang akan digunakan dala memprediksi ketersediaan komoditas beras berdasarkan provinsi di Indonesia. Penelitian menggunakan metode Jaringan Syaraf Tiruan (JST) . Dan peneliti dalam penerapannya menggunakan sebuah teknik peramalan yang dapat digunakan untuk melakukan prediksi yaitu

*backpropogation*. Dengan menggunakan teknik ini dimaksudkan untuk membuat sebuah sistem yang dapat memprediksi ketersediaan komoditas beras berdasarkan provinsi di Indonesia dan dapat membantu pemerintah dalam memprediksikan ketersediaan komoditas beras berdasarkan provinsi di Indonesia dan mampu meningkatkan ketahanan pangan di Indonesia khususnya komoditas beras.

#### **2. METODE PENELITIAN**

## **2.1. Kecerdasan Buatan (***Artificial Intelegent***)**

Kecerdasan Buatan (Artificial Intelligence atau AI) didefinisikan sebagai kecerdasan yang ditunjukkan oleh suatu entitas buatan. Sistem seperti ini umumnya dianggap komputer. Kecerdasan diciptakan dan dimasukkan ke dalam suatu mesin (komputer) agar dapat melakukan pekerjaan seperti yang dapat dilakukan manusia. Kecerdasan Buatan (Artificial Intelligence atau AI) didefinisikan sebagai kecerdasan yang ditunjukkan oleh suatu entitas buatan. [1].

## **2.2. Jaringan Saraf Tiruan**

Jaringan Syaraf Tiruan (JST) merupakan suatu sistem pemrosesan informasi yang mempunyai karakteristik menyerupai jaringan syaraf biologi (JSB). Cara kerja dari JST ini seperti dengan sistem kerja jaringan mahkluk hidup yang memiliki neuron-neuron jaringan syaraf [2].

# **2.3. Algoritma** *Backpropogation*

Backpropagation adalah pelatihan jenis terkontrol (supervised) dimana menggunakan pola penyesuaian bobot untuk mencapai nilai kesalahan yang minimum antara keluaran hasil prediksi dengan keluaran yang nyata[3].

# **2.4. Arsitektur Jaringan** *Backpropagation*

JST propagasi balik adalah JST dengan topologi multi-lapis (multilayer) dengan satu lapis masukan (lapis X), satu atau lebih lapis hidden atau tersembunyi (lapis Z) dan satu lapis keluaran (lapis Y). Setiap lapis memiliki neuronneuron (unit-unit) yang dimodelkan dengan lingkaran (lihat Gambar 1). Di antara neuron pada satu lapis dengan neuron pada lapis berikutnya dihubungkan dengan model koneksi yang memiliki bobot-bobot (weights), w dan v. Lapis tersembunyi dapat memiliki bias, yang memiliki bobot sama dengan satu [5].

# **2.5. Step-Step Jaringan Saraf Tiruan** *Backpropagation*

Step-Step dalam Jaringan Saraf Tiruan *Backpropagation* meliputi tiga fase yaitu :

- *1. Tahap pertama :Propagasi Maju (Feed Forward)* Selama propagasi maju, sinyal masuk(=*xi*) dipropagasikan ke lapis tersembunyi menggunakan fungsi aktivasi yang telah ditentukan. Keluaran dari setiap unit hiddenlayer (=*zj*) tersebut selanjutnya dipropagasikan maju lagi ke lapis tersembunyi di atasnya menggunakan fungsi aktivasi yang ditentukan. Demikian seterusnya hingga menghasilkan keluaran jaringan (= *yk*). Berikutnya, keluaran jaringan (= *yk*) dibandingkan dengan target yang harus dicapai (=*tk*). Selisih *tk*-*yk* adalah kesalahan yang terjadi. Jika kesalahan ini lebih kecil dari batas toleransi yang ditentukan, maka iterasi dihentikan. Akan tetapi apabila kesalahan masih lebih besar dari batas toleransinya, maka bobot setiap garis dalam jaringan akan dimodifikasikan untuk mengurangi kesalahan yang terjadi.
- *2. Tahap kedua : Propagasi Mundur (Backpropagation)*

Berdasarkan kesalahan *tk-yk*, dihitung faktor *δk* (*k*=1, 2, …, *m*) yang dipakai untuk mendistribusikan kesalahan di unit *yk* ke semua unit tersembunyi yang terhubung langsung dengan *yk*. *δk* juga dipakai untuk mengubah bobot garis yang menghubungkan langsung dengan unit keluaran. Dengan cara yang sama, dihitung *δj* di setiap unit di lapis tersembunyi sebagai dasar perubahan bobot semua garis yang berasal dari unit tersembunyi di lapis di bawahnya. Demikian seterusnya hingga faktor δ di unit tersembunyi yang berhubungan langsung dengan unit masukan dihitung.

*3. Tahap ketiga: Perubahan Bobot* 

Setelah semua faktor *δ* dihitung, bobot semua garis dimodifikasi bersamaan. Perubahan bobot suatu garis didasarkan atas faktor *δ neuron* di lapis atasnya. Sebagai contoh, perubahan bobot garis yang menuju ke lapis keluaran didasarkan atas dasar *δk* yang ada di unit keluaran. Ketiga fase tersebut diulang ulang terus hingga kondisi penghentian dipenuhi. Umumnya kondisi penghentian yang sering dipakai adalah jumlah iterasi atau kesalahan. Iterasi akan dihentikan jika jumlah iterasi yang dilakukan sudah melebihi jumlah maksimum iterasi yang ditetapkan, atau jika kesalahan yang terjadi sudah lebih kecil dari batas toleransi yang diijinkan [5].

Algoritma pelatihan untuk jaringan *Backpropagation* dengan satu hidden layer (dengan fungsi *aktivasi sigmoid biner*) adalah [6]:

- Step 0 : Inisialisasi semua bobot dengan bilangan acak kecil.
- Step 1 : Jika kondisi penghentian belum dipenuhi, lakukan Step 2-8.
- Step 2 : Untuk setiap pasang data pelatihan, lakukan Step 3-8.
- Step 3 : Step 3 (Step 3-5 merupakan fase 1). Tiap unit masukan menerima sinyal dan meneruskannya ke unit tersembunyi diatasnya.

• Step 4 : Hitung semua keluaran di unit tersembunyi *zj* (*j* = 1, 2,..., *p*).

$$
Z_{.}net_{j} = V_{jo} + \sum_{i=1}^{n} X_{i}V_{ji}
$$
\n
$$
Z_{j} = f(Z_{.}net_{j}) = \frac{1}{1 + exp^{(-z_{.}net_{j})}}
$$
\n(2)

• Step 5: Hitung semua keluaran jaringan di unit keluaran *yk* (*k* = 1, 2,...,*m*) :

$$
y_{\_net_k} = W_{ko} + \sum_{j=1}^P Z_j W_{kj}
$$
 (3)

 Menghitung kembali sesuai dengan fungsi aktivasi:

$$
y_k = f(y_{\text{net}_k})
$$
  $Z_j = \frac{1}{1 + exp^{(-y_{\text{net}_k})}}$  (4)

• Step 6: (Step 6-7 merupakan fase 2) Hitung faktor *δ* unit keluaran berdasarkan kesalahan di setiap unit keluaran *yk* (*k* = 1, 2,..., *m*).

$$
\delta_k = (t_k - y_k)f'(y\_net_k) = (t_k - y_k)y_k(1 - y_k)
$$
  

$$
t_k = \text{target}
$$
 (5)

keluaran *δk* merupakan unit kesalahan yang akan dipakai dalam perubahan bobot layar dibawahnya. Hitung perubahan bobot *wkj*  dengan laju pemahaman *α.*

 $\Delta W_{ki} = \alpha \delta_k z_i$ ,  $k = 1, 2, ..., m$ ,  $j = 0, 1, ..., p$  (6)

• Step 7 : Hitung faktor *δ* unit tersembunyi berdasarkan kesalahan di setiap unit tersembunyi *zj* (*j* = 1, 2, ..., *p*)

$$
\delta_{\text{net}_j} = \sum_{k=1}^{m} \delta_k W_{kj}
$$
\nFaktor  $\delta$  unit tersebut. (7)

$$
\delta_j = \delta_{net_j} f'(z_{net_j}) = \delta_{net_j} z_j (1-z_j)
$$
 (8)  
Hitung suku perubahan bobot vji.  

$$
\Delta V_{ji} = \alpha \delta_j x_i, j = 1, 2, ..., p, i = 0, 1, ..., n
$$
 (9)

Step 8 : Hitung semua perubahan bobot. Perubahan bobot garis yang menuju ke unit keluaran, yaitu

$$
W_{kj}(baru) = W_{kj}(lama) + \Delta W_{kj}, k = 1, 2, ..., m, j
$$
  
= 0, 1, ..., p n (10)

Perubahan bobot garis yang menuju ke unit tersembunyi, yaitu:

$$
V_{ji}(baru) = V_{ji}(lama) + \Delta V_{ji}, j = 1, 2, ..., p, i = 0,
$$
  
1, ..., n (11)

#### **2.6. Karakteristik Jaringan Saraf Tiruan**

Jaringan Saraf Tiruan memiliki beberapa karakteristik yang unik, diantaranya adalah :

- 1. Kemampuan untuk belajar
- 2. Kemampuan untuk mengeneralisasi
- 3. Kemampuan untuk menyolusikan permasalahan yang tidak bisa atau kurang baik bila dimodelkan sebagai sistem linier, yang menjadi persyaratan pada beberapa metode peramalan lainnya, seperti model data deret waktu (*time series model*)[5].

## **3. HASIL DAN PEMBAHASAN 3.1 Deskripsi Data**

Tercatat dari sejak tahun 2010 hingga tahun 2015, produksi beras di Indonesia terus mengalami peningkatan. Tidak hanya dalam skala nasional tapi juga berdasarkan provinsi juga terlihat jelas bahwa produksi tanaman padi / komoditas beras terus mengalami peningkatan.

#### Tabel 1: Peningkatan produksi padi di Indonesia dalam periode 2000- 2015 [Sumber: www.bps.go.id]

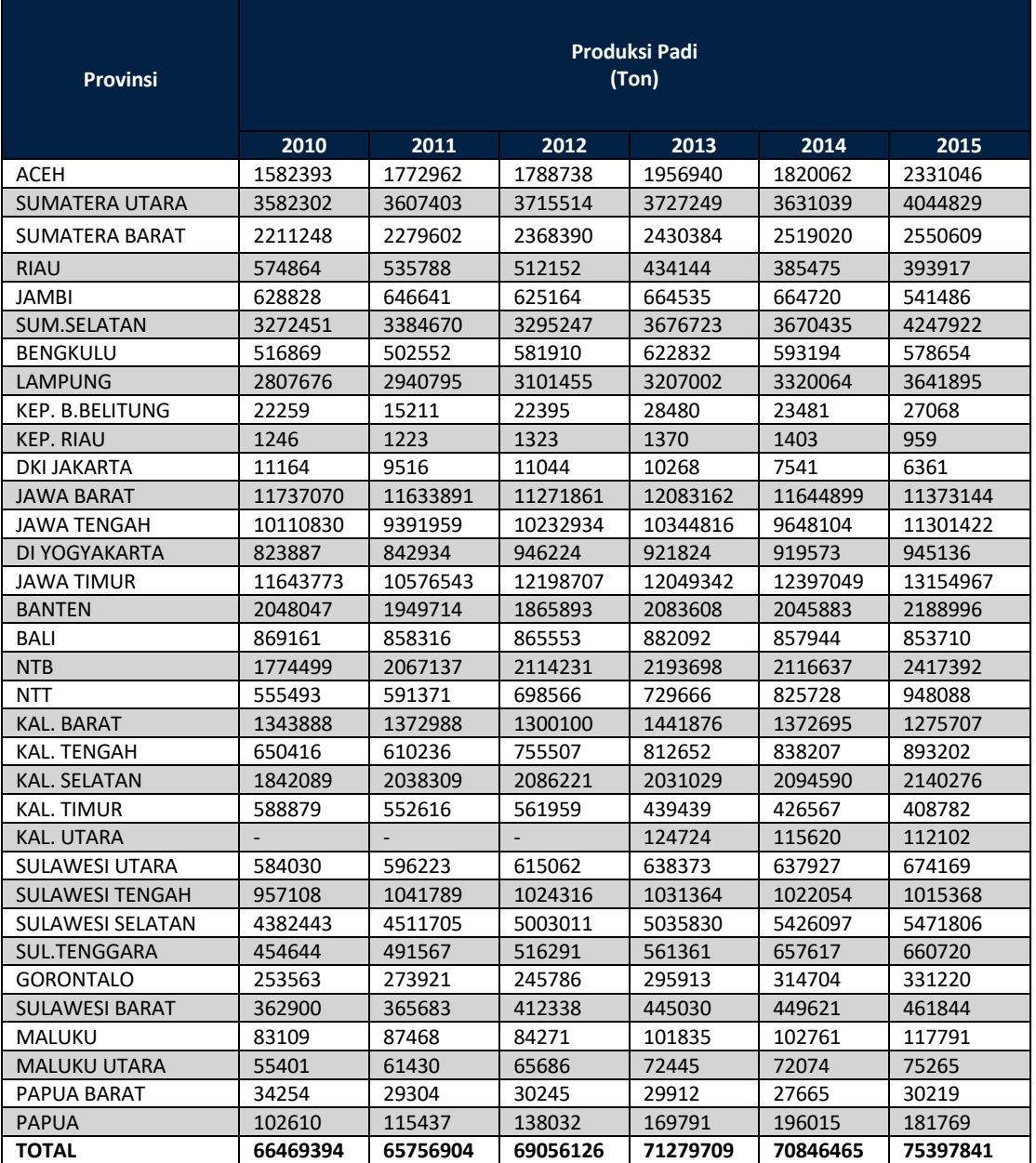

#### **3.2 Pembahasan**

# **3.2.1. Pendefinisian** *Input* **dan Target**

Data Ketersediaan Komoditas Beras Berdasarkan Provinsi di Indonesia akan diolah menggunakan Jaringan Saraf Tiruan dengan metode *backpropogation*. Agar data dapat dikenali dan terbaca oleh Jaringan Saraf Tiruan, maka data harus direpresentasikan ke dalam bentuk numerik antara 0 sampai dengan 1, baik variabel maupun isinya yang merupakan masukan data. Data Produksi Padi/Beras Berdasarkan Provinsi di Indonesia sebagai pengenalan pola dan keluaran yang merupakan prediksi Data Ketersediaan Komoditas Beras Berdasarkan Provinsi di Indonesia yang diperoleh dari pemodelan arsitektur terbaik pada saat penentuan pola terbaik. Hal ini dikarenakan jaringan menggunakan fungsi aktivasi sigmoid biner (logsig) yang rangenya

dari 0 sampai 1. Nilai-nilai yang digunakan diperoleh berdasarkan kategori dari masingmasing variabel selain juga untuk memudahkan mengingat dalam pendefinisiannya**.** 

#### **3.2.2. Pendefinisian** *Input*

Variabel Data Produksi Padi/Beras Berdasarkan Provinsi di Indonesia adalah kriteria yang menjadi acuan dalam pengambilan keputusan pada penilaian dengan menggunakan Jaringan Saraf Tiruan. Variabel ditentukan dengan caramelihat ketergantungan data terhadap penelitian yang dilakukan. Kriteria yang digunakan berdasarkan Data Badan Pusat Statistik Nasional dari website url: www.bps.go.id. Adapun daftar variabel dalam memprediksi data ketersediaan komoditas beras berdasarkan provinsi di Indonesia tabel 1 :

Tabel 2 : Daftar Kriteria Data Produksi Padi/Beras Berdasarkan Provinsi di Indonesia

| No | <b>Variabel</b> | Nama Kriteria   |
|----|-----------------|-----------------|
| 1  | X1              | Data Tahun 2010 |
| 2  | X2              | Data Tahun 2011 |
| 3  | X3              | Data Tahun 2012 |
| 4  | Х4              | Data Tahun 2013 |
| 5  | X5              | Data Tahun 2014 |
| 6  | Х6              | Data Tahun 2015 |

Data input diperoleh dari website Badan Pusat Statistik Nasional tentang Produksi Padi/Beras Berdasarkan Provinsi di Indonesia. Data sampel yang digunakan adalah Produksi Padi/Beras Berdasarkan Provinsi di Indonesia Tahun 2010 sampai Tahun 2015 yang terdiri dari 33 provinsi yang mewakili setiap data yang lengkap dan masing masing data memiliki 4 variabel dan 1 target. Data ini nantinya akan ditransformasikan ke sebuah data antara 0 sampai 1 sebelum dilakukan pelatihan dan pengujian menggunakan Jaringan Saraf Tiruan metode *backpropagation* dengan rumus :

$$
x' = \frac{0.8(x-a)}{b-a} + 0.1\tag{12}
$$

#### **3.2.3. Pendefinisian Target**

Adapun data target adalah Data Produksi Padi/Beras Berdasarkan Provinsi di Indonesia Tahun 2015.

#### **1) Pengolahan Data**

Pengolahan data dilakukan dengan bantuan Matlab r2011A aplikasi perangkat lunak. Sampel Data adalah Produksi Padi/Beras Berdasarkan Provinsi di Indonesia. Data ini akan digunakan pada data pelatihan dan data pengujian. Sampel data yang telah diproses dan ditranformasikan adalah sebagai berikut.

|                |                         | Variabel |           |          |           |           |               |  |
|----------------|-------------------------|----------|-----------|----------|-----------|-----------|---------------|--|
| No.            | Provinsi                | X1       | <b>X2</b> | X3       | <b>X4</b> | <b>X5</b> | <b>Target</b> |  |
|                |                         | 1582393  | 1772962   | 1788738  | 1956940   | 1820062   | 2331046       |  |
| 1              | <b>ACEH</b>             | 3582302  | 3607403   | 3715514  | 3727249   | 3631039   | 4044829       |  |
| $\overline{2}$ | SUMATERA UTARA          | 2211248  | 2279602   | 2368390  | 2430384   | 2519020   | 2550609       |  |
| 3              | <b>SUMATERA BARAT</b>   | 574864   | 535788    | 512152   | 434144    | 385475    | 393917        |  |
| 4              | <b>RIAU</b>             | 628828   | 646641    | 625164   | 664535    | 664720    | 541486        |  |
| 5              | <b>JAMBI</b>            | 3272451  | 3384670   | 3295247  | 3676723   | 3670435   | 4247922       |  |
| 6              | SUM.SELATAN             | 516869   | 502552    | 581910   | 622832    | 593194    | 578654        |  |
| $\overline{7}$ | <b>BENGKULU</b>         | 2807676  | 2940795   | 3101455  | 3207002   | 3320064   | 3641895       |  |
| 8              | <b>LAMPUNG</b>          | 22259    | 15211     | 22395    | 28480     | 23481     | 27068         |  |
| 9              | KEP. B.BELITUNG         | 1246     | 1223      | 1323     | 1370      | 1403      | 959           |  |
| 10             | <b>KEP. RIAU</b>        | 11164    | 9516      | 11044    | 10268     | 7541      | 6361          |  |
| 11             | <b>DKI JAKARTA</b>      | 11737070 | 11633891  | 11271861 | 12083162  | 11644899  | 11373144      |  |
| 12             | <b>JAWA BARAT</b>       | 10110830 | 9391959   | 10232934 | 10344816  | 9648104   | 11301422      |  |
| 13             | <b>JAWA TENGAH</b>      | 823887   | 842934    | 946224   | 921824    | 919573    | 945136        |  |
| 14             | DI YOGYAKARTA           | 11643773 | 10576543  | 12198707 | 12049342  | 12397049  | 13154967      |  |
| 15             | <b>JAWA TIMUR</b>       | 2048047  | 1949714   | 1865893  | 2083608   | 2045883   | 2188996       |  |
| 16             | <b>BANTEN</b>           | 869161   | 858316    | 865553   | 882092    | 857944    | 853710        |  |
| 17             | <b>BALI</b>             | 1774499  | 2067137   | 2114231  | 2193698   | 2116637   | 2417392       |  |
| 18             | <b>NTB</b>              | 555493   | 591371    | 698566   | 729666    | 825728    | 948088        |  |
| 19             | <b>NTT</b>              | 1343888  | 1372988   | 1300100  | 1441876   | 1372695   | 1275707       |  |
| 20             | <b>KAL. BARAT</b>       | 650416   | 610236    | 755507   | 812652    | 838207    | 893202        |  |
| 21             | KAL. TENGAH             | 1842089  | 2038309   | 2086221  | 2031029   | 2094590   | 2140276       |  |
| 22             | <b>KAL. SELATAN</b>     | 588879   | 552616    | 561959   | 439439    | 426567    | 408782        |  |
| 23             | <b>KAL. TIMUR</b>       | 584030   | 596223    | 615062   | 638373    | 637927    | 674169        |  |
| 24             | <b>SULAWESI UTARA</b>   | 957108   | 1041789   | 1024316  | 1031364   | 1022054   | 1015368       |  |
| 25             | SULAWESI TENGAH         | 4382443  | 4511705   | 5003011  | 5035830   | 5426097   | 5471806       |  |
| 26             | <b>SULAWESI SELATAN</b> | 454644   | 491567    | 516291   | 561361    | 657617    | 660720        |  |
| 27             | SUL.TENGGARA            | 253563   | 273921    | 245786   | 295913    | 314704    | 331220        |  |
| 28             | <b>GORONTALO</b>        | 362900   | 365683    | 412338   | 445030    | 449621    | 461844        |  |
| 29             | <b>SULAWESI BARAT</b>   | 83109    | 87468     | 84271    | 101835    | 102761    | 117791        |  |
| 30             | MALUKU                  | 55401    | 61430     | 65686    | 72445     | 72074     | 75265         |  |
| 31             | <b>MALUKU UTARA</b>     | 34254    | 29304     | 30245    | 29912     | 27665     | 30219         |  |
| 32             | PAPUA BARAT             | 102610   | 115437    | 138032   | 169791    | 196015    | 181769        |  |

Tabel 3: Sampel Data Mentah Produksi Padi/Beras Berdasarkan Provinsi di Indonesia

| No             | Nama Data | X1      | <b>X2</b> | X3      | raper +: Samper dan data yang telah ditransion masika<br>X4 | <b>X5</b> | <b>Target</b> |
|----------------|-----------|---------|-----------|---------|-------------------------------------------------------------|-----------|---------------|
| $\mathbf{1}$   | Data 1    | 0.19618 | 0.20777   | 0.20873 | 0.21896                                                     | 0.21063   | 0.24171       |
| $\overline{2}$ | Data 2    | 0.31781 | 0.31934   | 0.32591 | 0.32663                                                     | 0.32077   | 0.34594       |
| 3              | Data 3    | 0.23443 | 0.23858   | 0.24398 | 0.24775                                                     | 0.25314   | 0.25506       |
| 4              | Data 4    | 0.13490 | 0.13253   | 0.13109 | 0.12635                                                     | 0.12339   | 0.12390       |
| 5              | Data 5    | 0.13819 | 0.13927   | 0.13796 | 0.14036                                                     | 0.14037   | 0.13287       |
| 6              | Data 6    | 0.29897 | 0.30579   | 0.30035 | 0.32355                                                     | 0.32317   | 0.35829       |
| $\overline{7}$ | Data 7    | 0.13138 | 0.13051   | 0.13533 | 0.13782                                                     | 0.13602   | 0.13513       |
| 8              | Data 8    | 0.27070 | 0.27879   | 0.28857 | 0.29499                                                     | 0.30186   | 0.32143       |
| 9              | Data 9    | 0.10130 | 0.10087   | 0.10130 | 0.10167                                                     | 0.10137   | 0.10159       |
| 10             | Data 10   | 0.10002 | 0.10002   | 0.10002 | 0.10002                                                     | 0.10003   | 0.10000       |
| 11             | Data 11   | 0.10062 | 0.10052   | 0.10061 | 0.10057                                                     | 0.10040   | 0.10033       |
| 12             | Data 12   | 0.81377 | 0.80749   | 0.78547 | 0.83482                                                     | 0.80816   | 0.79163       |
| 13             | Data 13   | 0.71486 | 0.67114   | 0.72229 | 0.72909                                                     | 0.68672   | 0.78727       |
| 14             | Data 14   | 0.15005 | 0.15121   | 0.15749 | 0.15601                                                     | 0.15587   | 0.15742       |
| 15             | Data 15   | 0.80809 | 0.74319   | 0.84184 | 0.83276                                                     | 0.85390   | 0.90000       |
| 16             | Data 16   | 0.22450 | 0.21852   | 0.21342 | 0.22666                                                     | 0.22437   | 0.23307       |
| 17             | Data 17   | 0.15280 | 0.15214   | 0.15258 | 0.15359                                                     | 0.15212   | 0.15186       |
| 18             | Data 18   | 0.20786 | 0.22566   | 0.22852 | 0.23336                                                     | 0.22867   | 0.24696       |
| 19             | Data 19   | 0.13373 | 0.13591   | 0.14243 | 0.14432                                                     | 0.15016   | 0.15760       |
| 20             | Data 20   | 0.18167 | 0.18344   | 0.17901 | 0.18763                                                     | 0.18343   | 0.17753       |
| 21             | Data 21   | 0.13950 | 0.13705   | 0.14589 | 0.14937                                                     | 0.15092   | 0.15426       |
| 22             | Data 22   | 0.21197 | 0.22391   | 0.22682 | 0.22346                                                     | 0.22733   | 0.23011       |
| 23             | Data 23   | 0.13576 | 0.13355   | 0.13412 | 0.12667                                                     | 0.12588   | 0.12480       |
| 24             | Data 24   | 0.13546 | 0.13620   | 0.13735 | 0.13877                                                     | 0.13874   | 0.14094       |
| 25             | Data 25   | 0.15815 | 0.16330   | 0.16224 | 0.16267                                                     | 0.16210   | 0.16169       |
| 26             | Data 26   | 0.36647 | 0.37433   | 0.40421 | 0.40621                                                     | 0.42995   | 0.43273       |
| 27             | Data 27   | 0.12759 | 0.12984   | 0.13134 | 0.13408                                                     | 0.13994   | 0.14013       |
| 28             | Data 28   | 0.11536 | 0.11660   | 0.11489 | 0.11794                                                     | 0.11908   | 0.12009       |
| 29             | Data 29   | 0.12201 | 0.12218   | 0.12502 | 0.12701                                                     | 0.12729   | 0.12803       |
| 30             | Data 30   | 0.10500 | 0.10526   | 0.10507 | 0.10614                                                     | 0.10619   | 0.10711       |
| 31             | Data 31   | 0.10331 | 0.10368   | 0.10394 | 0.10435                                                     | 0.10433   | 0.10452       |
| 32             | Data 32   | 0.10202 | 0.10172   | 0.10178 | 0.10176                                                     | 0.10162   | 0.10178       |
| 33             | Data 33   | 0.10618 | 0.10696   | 0.10834 | 0.11027                                                     | 0.11186   | 0.11100       |

Tabel 4: Sampel dari data yang telah ditransformasikan

## **2) Perancangan Arsitektur Jaringan Saraf Tiruan**

Jaringan yang digunakan untuk dalam memprediksi Ketersediaan Komoditas Beras Berdasarkan Provinsi di Indonesia dengan metode *backpropogation* dengan langkah pembelajaran feedforward. Jaringan ini memiliki beberapa lapisan, yaitu lapisan masukan (*input*), beberapa lapisan tersembunyi (*hidden layer*), dan lapisan keluaran (*output*). Lapisan tersembunyi tersebut membantu jaringan untuk dapat mengenali lebih banyak pola masukan dibandingkan dengan jaringan yang tidak memiliki lapisan tersembunyi. Parameter-parameter dalam pembentukan jaringan *backpropagation* menggunakan 4 variabel masukan, 1 atau lebih lapisan tersembunyi dan 1 lapisan keluaran. Adapun model arsitektur yang digunakan untuk mendapatkan arsitektur terbaik adalah 4-4-1, 4-8- 1, 4-16-1 dan 4-32-1. Model sampel arsitektur 4-4- 1 dapat dilihat pada gambar dibawah ini:

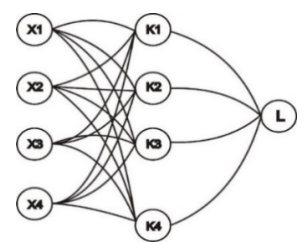

Gambar 2: Arsitektur Jaringan Saraf Tiruan dalam Memprediksi Ketersediaan Komoditas Beras Berdasarkan Provinsi di Indonesia [Sumber: okkyibrohim.com]

Jaringan Saraf yang akan dibangun adalah algoritma propagasi balik (*backpropagation*) dengan fungsi aktivasi *Sigmoid*. Fungsi aktivasi dalam Jaringan Saraf Tiruan dipakai untuk proses perhitungan terhadap nilai aktual *output* pada *hidden layer* dan menghitung nilai aktual *output* pada *output layer*.

#### **3) Pendefinisian Output**

Hasil yang diharapkan pada tahap ini adalah deteksi pola menentukan nilai terbaik untuk memprediksi Ketersediaan Komoditas Beras Berdasarkan Provinsi di Indonesia. Hasil pengujian adalah sebagai berikut:

*a.* Untuk mengetahui prediksi Ketersediaan Komoditas Beras Berdasarkan Provinsi di Indonesia tersebut didasarkan pada Data Produksi Beras Beradasarkan Provinsi di Indonesia. Output dari prediksi ini adalah pola arsitektur terbaik dalam memprediksi Ketersediaan Komoditas Beras Berdasarkan Provinsi di Indonesia dengan melihat *error minimum.*

- b. Kategorisasi Output pelatihan (*train*) dan pengujian (*test*)
	- Kategori untuk output ditentukan oleh tingkat *error minimum* dari target. Batasan kategori tersebut terdapat pada tabel berikut:

Tabel 5: Data Kategorisasi

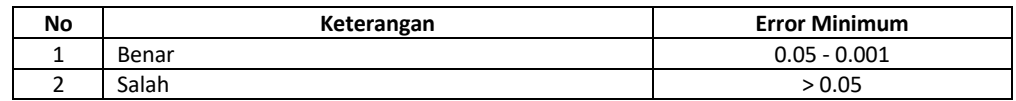

**4) Perancangan arsitektur jaringan saraf tiruan**

Perancangan arsitektur Jaringan Saraf Tiruan untuk data pelatihan dan pengujian, maka digunakan 6 variabel input yaitu:

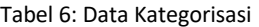

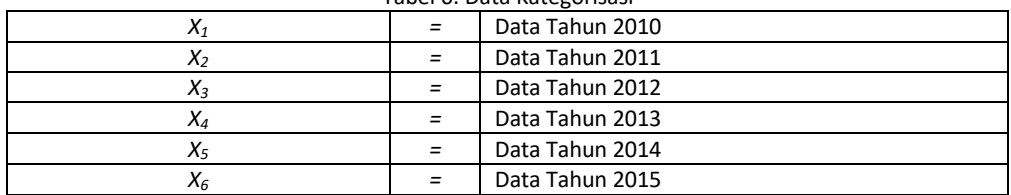

Berikut tahapan-tahapan yang akan dilakukan dalam pengguna algoritma propagasi balik dengan fungsi aktivasi sigmoid. Tahapan yang harus dilakukan adalah sebagi berikut:

- 1. Inisialisasi (*initialization*), merupakan tahap di mana variabel-variabel nilai akan diset atau didefinisikan terlebih dahulu, misalnya seperti: nilai data input, *weight*, nilai *output* yang diharapkan, *learning rate* dan nilai-nilai data lainnya.
- 2. Aktivasi *(activation*),merupakan proses perhitungan terhadap nilai aktual *output* pada *hidden layer* dan menghitung nilai *actual output* pada *output layer*.
- 3. *Weight Training*, merupakan proses perhitungan nilai *error gradient* pada *output layer* dan menghitung nilai *error gradient* pada *hidden layer*
- 4. *Iteration*, merupakan tahap akhir dalam penggujian, dimana jika masih terjadi *error minimum* yang diharapkan belum ditemukan maka kembali pada tahap aktivasi (*activation*).
- **4) Pelatihan dan pengujian arsitektur**

#### **a. Pelatihan dan Pengujian Arsitektur 4-4-1**

Data Produksi Padi/Beras Berdasarkan Provinsi di Indonesia yang menjadi acuan ketersediaan komoditas beras berdasarkan provinsi di Indonesia terdiri dari 33 Data. Dari data  $X_1$ ,  $X_2$ ,  $X_3$ ,  $X_4$ ,  $X_5$ ,  $X_6$ tersebut kemudian dibagi menjadi 2 bagian yang terdiri dari data pelatihan dan data pengujian dengan ketentuan data 1 dengan rentang data  $X_1$ - $X_5$  kemudian data 2 dengan rentang  $X_2-X_6$ . Berikut merupakan nilai epochnya, hasil pengujian serta grafik dari arsitek 4-4-1:

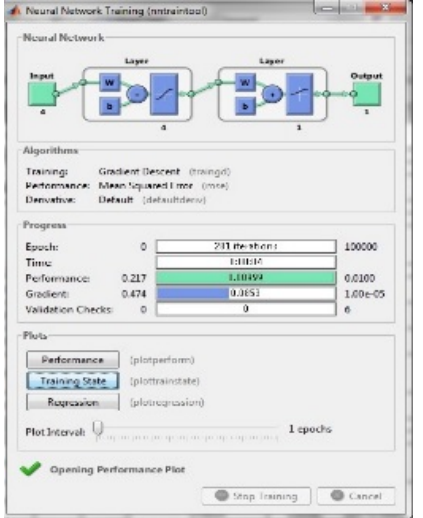

Adapun Data hasil pengujian dan Pelatihan dapat dilihat pada tabel sebagai berikut:

#### Gambar 3: Tampilan nilai epoch arsitek 4-4-1 pada Matlab r2011A

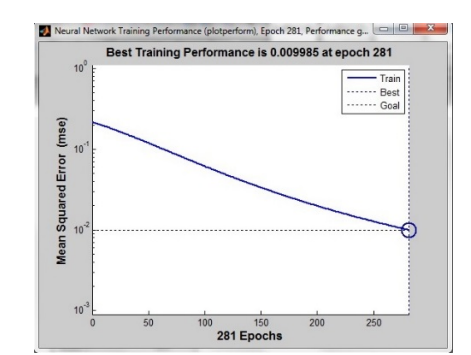

Gambar 4: Tampilan grafik epoch arsitek 4-4-1 pada Matlab r2011A

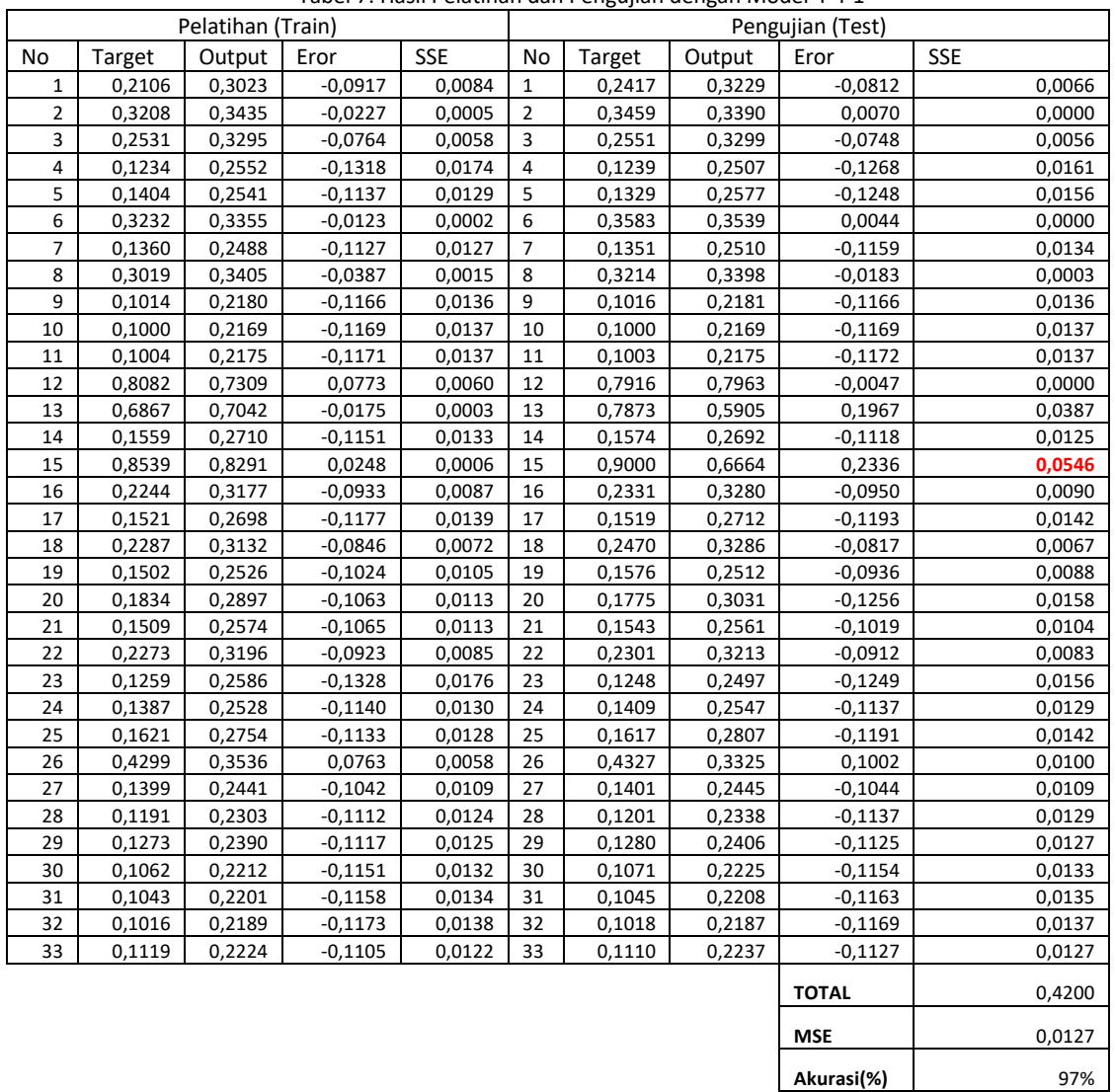

Tabel 7: Hasil Pelatihan dan Pengujian dengan Model 4-4-1

# **b. Pelatihan dan Pengujian Arsitektur 4- 8-1**

Berikut merupakan nilai epochnya, hasil pengujian serta grafik dari arsitek 4-8-1:

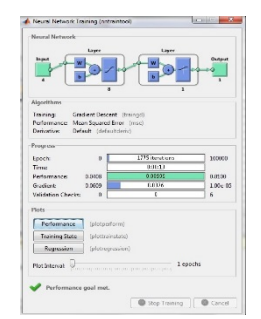

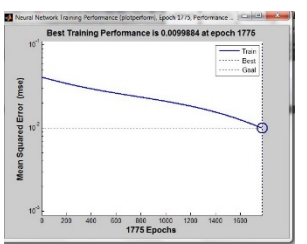

Gambar 4: Tampilan grafik epoch arsitek 4-8-1 pada Matlab r2011A

Adapun Data hasil pengujian dan Pelatihan dapat dilihat pada tabel sebagai berikut:

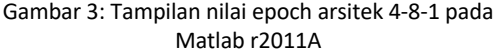

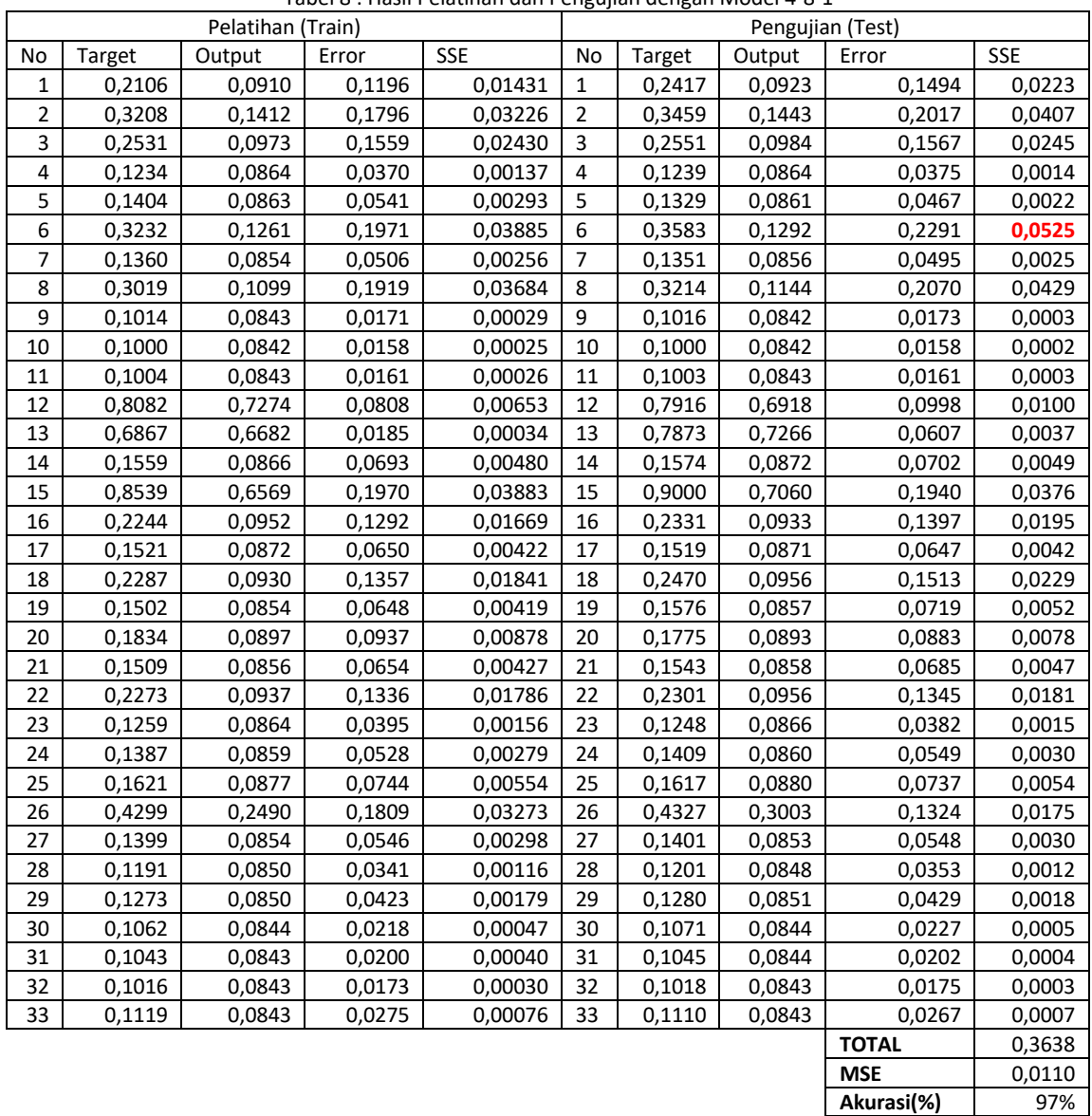

Tabel 8 : Hasil Pelatihan dan Pengujian dengan Model 4-8-1

# **c. Pelatihan dan Pengujian Arsitektur 4- 16-1**

Berikut merupakan nilai epochnya, hasil pengujian serta grafik dari arsitek 4-4-1:

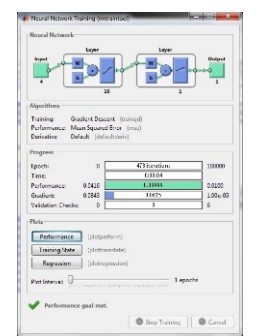

Gambar 3: Tampilan nilai epoch arsitek 4-16-1 spada Matlab r2011A

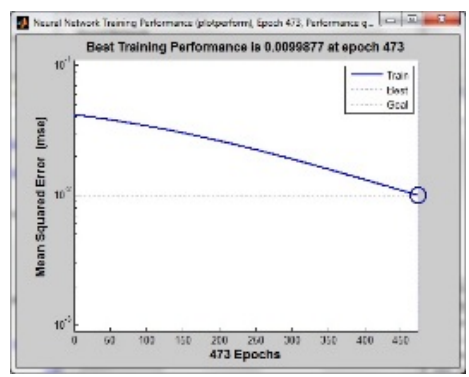

Gambar 4: Tampilan grafik epoch arsitek 4-16-1 pada Matlab r2011A

Adapun Data hasil pengujian dan Pelatihan dapat dilihat pada tabel sebagai berikut:

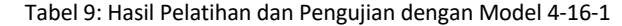

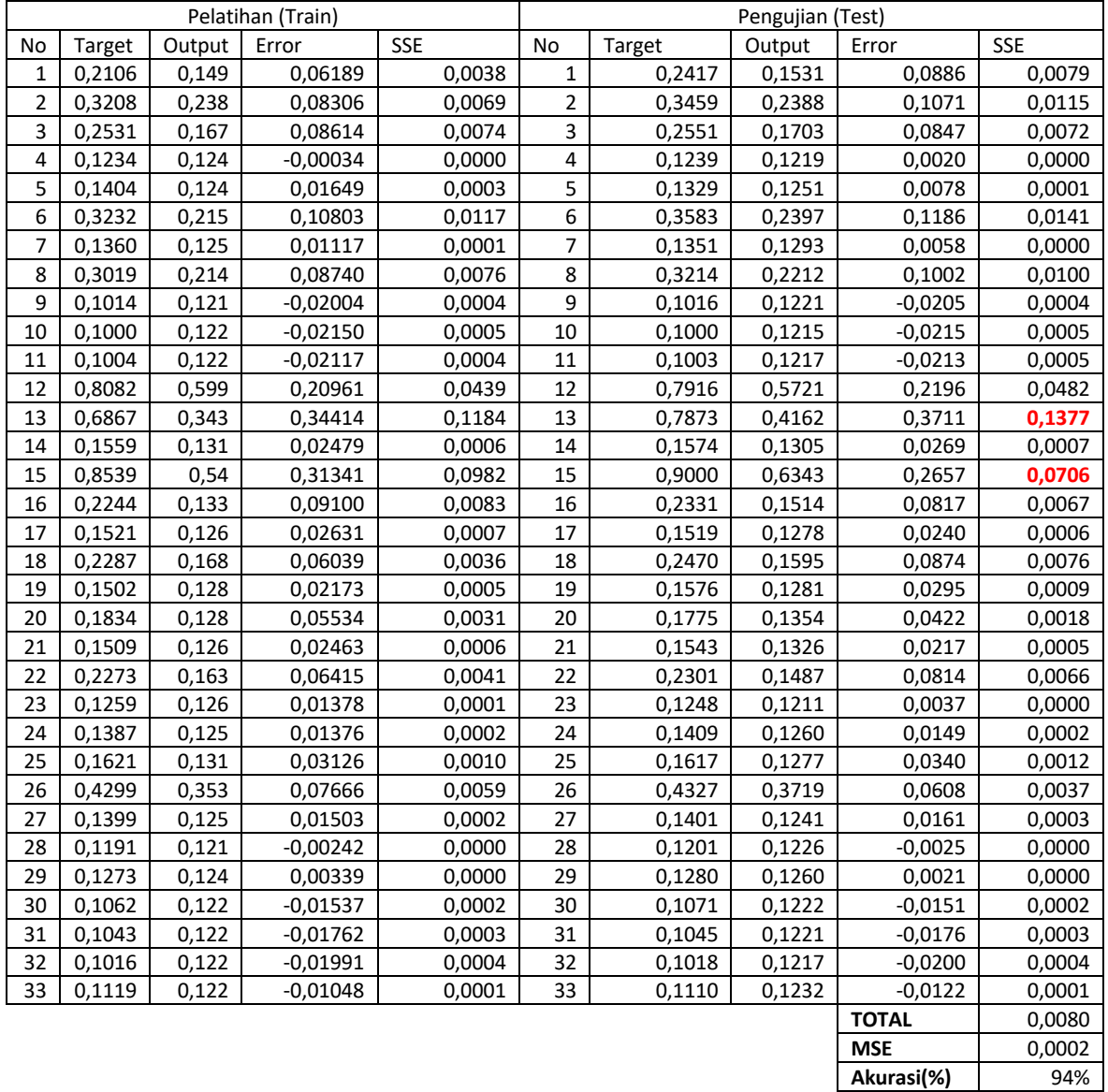

**d. Pelatihan dan Pengujian Arsitektur 4- 32-1**

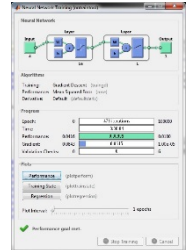

Gambar 3: Tampilan nilai epoch arsitek 4-16-1 pada Matlab r2011A

Berikut merupakan nilai epochnya, hasil pengujian serta grafik dari arsitek 4-4-1:

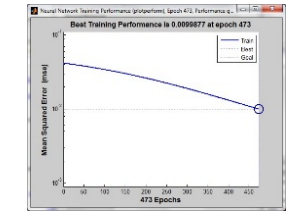

Gambar 4: Tampilan grafik epoch arsitek 4-16-1 pada Matlab r2011A

## Adapun Data hasil pengujian dan Pelatihan dapat dilihat pada tabel sebagai berikut:

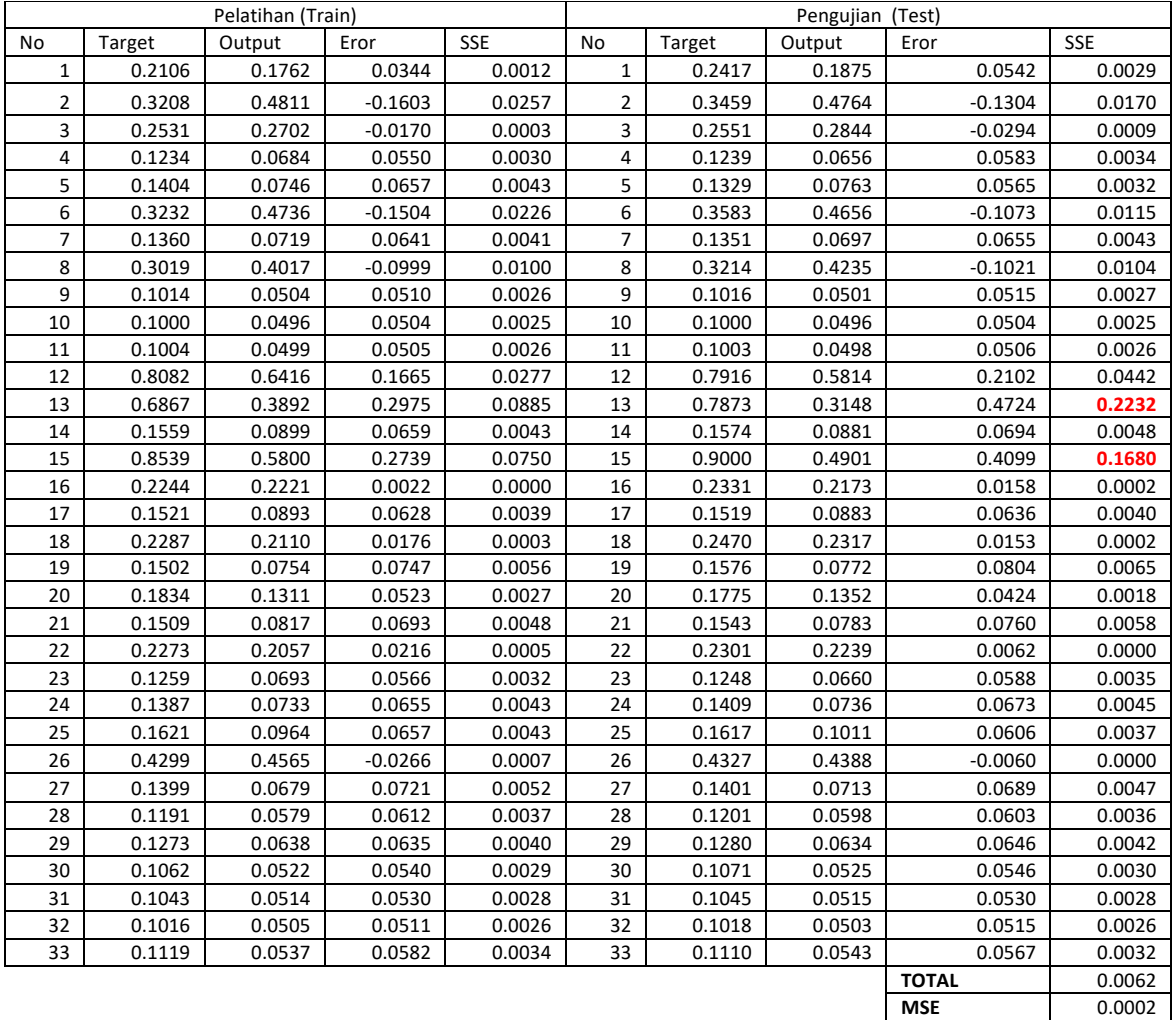

**Akurasi(%)** 94%

**Tabel 10:** Hasil Pelatihan dan Pengujian dengan Model 4-32-1

## **5) Pemilihan Arsitektur Terbaik Jaringan Saraf Tiruan**

Hasil yang diperoleh dari *software* aplikasi *Matlab* r2011A yang digunakan untuk model arsitektur 4- 4-1, arsitektur 4-8-1, arsitektur 4-16-1 dan arsitektur 4-32-1 adalah memperoleh pola arsitektur terbaik. Dari pola ini nanti akan digunakan untuk mempredikasi Ketersediaan Produksi Beras Berdasarkan Provinsi di Indonesia. Penilaian model

arsitektur terbaik dilihat dari beberapa aspek seperti *epoch, error minimum* dan akurasi kebenaran . Untuk lebih jelas dapat dilihat pada berikut :

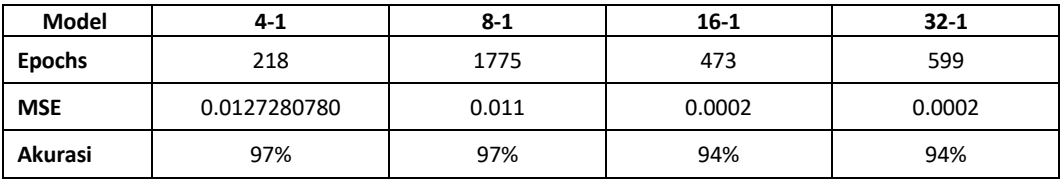

Tabel 11: Rekapitulasi Model Arsitektur

Dari tabel 9 dapat dilihat bahwa model arsitektur terbaik yang akan digunakan untuk melakukan prediksi dari serangkaian uji coba model adalah arsitek 4-4-1 dengan epoch 218, MSE 0.0127280780 dan tingkat akurasi 97%.

# **5) KESIMPULAN**

Berdasarkan hasil dan pembahasan di atas, maka penulis dapat mengambil kesimpulan yaitu setelah dilakukan percobaan dalam proses pelatihan dan pengujian sistem yang dilakukan dengan menggunakan *software* aplikasi *Matlab* r2011A. Model Jaringan Syaraf Tiruan yang digunakan adalah 4-4-1, model 4-8-1, model 4-16-1 dan model 4-32-1, dapat diperoleh hasil yang baik dengan melihat MSE Pengujian yang terkecil adalah 4-4-1. Dengan model arsitektur 4-4-1, dapat digunakan menjadi acuan melakukan prediksi Ketersediaan Komoditas Beras Berdasarkan Provinsi di Indonesia dengan menunjukkan performa 97%.

# **DAFTAR PUSTAKA**

[1] H. Nasution and L. Fuzzy, "Implementasi Logika Fuzzy pada Sistem Kecerdasan Buatan," vol. 4,

no. 2, pp. 4–8, 2012.

[2] "No Title," 2018.

- [3] M. F. A. Mistianingsih, J. Barong, K. Unmul, G. Kelua, and S. Samarinda, "Jumlah Pengangguran di Provinsi Kalimantan Timur Dengan Menggunakan Algoritma Pembelajaran Backpropagation," vol. 5, no. 1, 2010.
- [4] G. Dhaneswara and V. (Jurusan I. K. U. K. P. S. Moertini, "Jaringan Saraf Tiruan Propagasi Balik Untuk Klasifikasi Data," *Integr. FMIPA Unpar*, vol. 9, no. 3, pp. 1-11, 2004.
- [5] A. Jumarwanto, "Aplikasi Jaringan Saraf Tiruan Backpropagation Untuk Memprediksi Penyakit THT Di Rumah Sakik Mardi Rahayu Kudus," *J. Tek. Elektro*, vol. 1, no. 1, pp. 11–21, 2009.
- [6] D. O. (Faculty of I. E.-G. U. Maru'ao, "Neural Network Implementation in Foreign Exchange Kurs Prediction," 2010.
- [7] A. P. Windarto, P. Studi, and S. Informasi, "Implementasi JST Dalam Menentukan Kelayakan Nasabah Pinjaman KUR Pada Bank Mandiri Mikro Serbelawan Dengan Metode Backpropagation," no. 1, pp. 12–23, 2017.
- [8] Tim Badan Pusat Statistik. 2017. *Produksi Padi Menurut Provinsi 2000-2016.* Online : www.bps.go.id